# <span id="page-0-0"></span>Exceptions, paquetage et accessibilité

#### Arnaud Labourel [arnaud.labourel@univ-amu.fr](mailto:arnaud.labourel@univ-amu.fr)

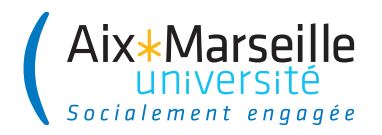

# <span id="page-1-0"></span>Section 1

# **[Exceptions](#page-1-0)**

Un programme peut être confronté à une condition exceptionnelle (ou exception) durant son exécution.

Une exception est une situation qui empêche l'exécution normale du programme (elle ne doit pas toujours être considérée comme un bug). Quelques exemples de situations exceptionnelles :

- un fichier nécessaire à l'exécution du programme n'existe pas,
- **•** une division par zéro,
- un débordement dans un tableau,
- un besoin de se connecter à un serveur et celui-ci est injoignable,
- un dépilement d'une pile vide,

 $\bullet$  . . .

Java propose un mécanisme de gestion des exceptions afin de distinguer l'exécution normale du traitement de celles-ci afin d'en faciliter leur gestion.

En Java, une exception est concrétisée par une instance d'une classe qui étend la classe Exception.

Pour lever (déclencher) une exception, on utilise le mot-clé throw :

**if** (problem) **throw new** MyException("error");

Pour capturer une exception, on utilise les mots-clés try et catch :

**try** { */\* Problème possible \*/* } **catch** (MyException e) { */\* traiter l'exception. \*/* }

### Exemple d'exceptions existantes en java

- ArithmeticException : opération arithmétique impossible comme la division par 0.
- IndexOutOfBoundsException : dépassement d'indice dans un tableau, un vecteur, . . .
- NullPointerException : accès à un attribut/méthodes/case pour les tableaux d'une référence valant null, argument null alors que ce n'est pas autorisé.
- FileNotFoundException : échec de l'ouverture d'un fichier à partir d'un chemin.
- IllegalArgumentException : argument incorrect (en dehors des valeurs autorisées) lors de l'appel d'une méthode.
- NoSuchElementException : next alors que l'itération est finie, dépilement d'une pile vide, . . .

 $\bullet$  . . .

Il suffit d'étendre la classe Exception (ou une classe qui l'étend) :

```
public class MyException extends Exception {
  private int number;
```

```
public MyException(int number) {
  this.number = number;
}
```

```
public String getMessage() {
  return "Error " + number;
}
```
}

# La syntaxe try/catch

Pour capturer une exception, on utilise la syntaxe  $try/catch$ :

```
public static void test(int value) {
  System.out.print("A ");
  try {
    System.out.println("B ");
    if (value > 12) throw new MyException(value);
    System.out.print("C ");
  } catch (MyException e) { System.out.println(e); }
  System.out.println("D");
}
```
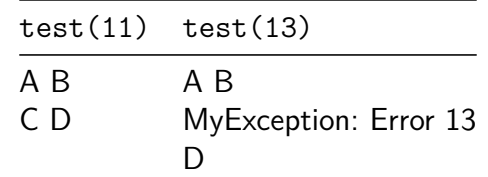

# Exceptions et signatures des méthodes

Une méthode doit préciser dans sa signature toutes les exceptions qu'elle peut lever et qu'elle n'a pas traitées avec un bloc try/catch :

```
public static void testValue(int value)
                  throws MyException {
  if (value>12) throw new MyException(value);
}
public static void runTestValue(int value)
                  throws MyException {
  testValue(value);
}
```
La méthode testValue peut lever une exception de type MyException.

runTestValue doit indiquer qu'elle peut lever une exception car elle ne gère pas l'exception provoquée par l'appel testValue(value).

La méthode runTestValue peut lever une exception (de type MyException).

Lorsqu'on fait un appel à la méthode runTestValue, il est vérifié à la compilation que l'une des deux propriétés suivante est vraie :

- la méthode appelant runTestValue est indiquée comme pouvant lever l'exception MyException (en écrivant throws MyException à la signature de la méthode).
- $\bullet$  l'exception potentielle est capturée par un loc try/catch.

Si aucune des deux propriétés est vérifiée alors il y a une erreur à la compilation.

Error: (YY, XX) java: unreported exception MyException; must be caught or declared to be thrown

Une méthode doit donc préciser dans sa signature toutes les exceptions qu'elle peut lever et qu'elle n'a pas traitées avec un bloc try/catch

On doit donc écrire :

```
public class Main {
 public static void main(String[] args) {
    try { Test.runTestValue(13); }
    catch (MyException e) { e.printStackTrace(); }
 }
}
```
Techniquement la méthode main pourrait indiquer qu'elle peut lever l'exception MyException mais cela n'aurait pas beaucoup de sens car cela voudrait dire qu'on ne gère pas vraiment l'exception.

La méthode printStackTrace permet d'afficher la pile d'appels :

```
public class Main {
  public static void main(String[] args) {
    try { Test.runTestValue(13); }
    catch (MyException e) { e.printStackTrace(); }
  }
}
MyException: Error 13
    at Test.testValue(Test.java:23)
    at Test.runTestValue(Test.java:20)
    at Main.main(Main.java:6)
```
Java définit une classe étendant Exception nommée RuntimeException.

Les RuntimeException correspondent généralement à des bugs pouvant arriver très fréquemment (références non initialisées, divisions par zéro, mauvaises valeur d'arguments, . . .) qu'on n'a pas obligation de gérer :

- ArithmeticException
- ClassCastException
- **IllegalArgumentException**
- **· IndexOutOfBoundsException**
- NegativeArraySizeException
- NullPointerException
- NoSuchElementException

Lorsqu'on fait un appel à une méthode canThrow pouvant lever une exception MyException qui n'étend pas RuntimeException, il est vérifié à la compilation que l'une des deux propriétés suivantes est vraie :

- la méthode appelant canThrow dans son code est indiquée comme pouvant lever une exception de type MyException ou une de ces super-classes (en écrivant throws MyException à la signature de la méthode).
- $\bullet$  l'exception potentielle est capturée par un bloc try/catch.
- ⇒ On n'a pas obligation de gérer les RuntimeException mais on peut le faire si on le souhaite.

### Capturer une exception en fonction de son type

### **public** static int divide(Integer a, Integer b) { **try** { **return** a/b; }

```
catch (ArithmeticException exception) {
  exception.printStackTrace();
  return Integer.MAX_VALUE;
```

```
} catch (NullPointerException exception) {
  exception.printStackTrace();
  return 0;
```

```
}
```
}

```
divide(12,0) :
```

```
java.lang.ArithmeticException: / by zero
```

```
at Test.diviser(Test.java:17)
```

```
at Test.main(Test.java:28)
```
# Le mot-clé finally

On rajouter un bloc finally après des blocs try. Le bloc associé au mot-clé finally est toujours exécuté :

```
public static void readFile(String fileName) {
  try {
    FileReader fileReader = new FileReader(fileName);
      /* peut déclencher une FileNotFoundException. */
    try {
      int character = fileReader.read();// IOException ?
      while (character!=-1) {
        System.out.println(character);
        character = fileReader.read(); // IOException ?
      }
    } finally { fileReader.close();/*dans tous les cas*/ }
  } catch (IOException exception) {
    exception.printStackTrace();
       Arnaud Labourel arnaud.labourel@univ-amu.fr Exceptions, paquetage et accessibilité 15 / 41
```
### Gestion de différents types d'exceptions

```
try { FileReader fileReader = new FileReader(fileName);
 try {
    int character = fileReader.read(); // IOException ?
    while (character!=-1) {
      System.out.println(character);
      character = fileReader.read(); // IOException ?
   }
 } finally { /* à faire dans tous les cas. */
    fileReader.close();
 }
} catch (FileNotFoundException exception) {
 System.out.println("File "+fileName+" not found.");
} catch (IOException exception) {
  exception.printStackTrace();
```

```
}
```

```
public class Stack<T> {
  private Object[] stack;
  private int size;
```

```
public Stack(int capacity) {
    stack = new Object[capacity];
    size = 0;}
```
# Exceptions pour des piles (2/2)

}

```
public class Stack<T> {
  public void push(T object) throws FullStackException {
    if (size == stack.length)
      throw new FullStackException();
    stack[size] = object;
    size++;
  }
  public T pop() throws EmptyStackException {
    if (size == 0) throw new EmptyStackException();
    size--;
    T object = (T)stack[size];
    stack[size]=null;
    return object;
  }
```
### Définition des exceptions pour les piles

```
public class StackException extends Exception {
  public StackException(String msg) {
    super(msg);
  }
}
public class FullStackException extends StackException {
  public FullStackException() {
    super("Full stack.");
  }
}
public class EmptyStackException extends StackException {
    public EmptyStackException() {
        super("Empty stack.");
    }
}
```
Stack<Integer> stack = **new** Stack<Integer>(2);

```
try {
  stack.push(1);
  stack.push(2);
  stack.push(3);
} catch (StackException e) {
  e.printStackTrace();
}
```
FullStackException: Full stack.

- at Stack.push(Stack.java:13)
- at Main.main(Main.java:10)

Stack<Integer> stack = **new** Stack<Integer>(2);

```
try {
  stack.push(1);
  stack.pop();
  stack.pop();
} catch (StackException e) {
  e.printStackTrace();
}
```
EmptyStackException: Empty stack.

```
at Stack.pop(Stack.java:18)
```

```
at Main.main(Main.java:10)
```
## Section 2

### <span id="page-21-0"></span>[Structure d'un projet et paquetages](#page-21-0)

En Java, un projet peut être découpé en paquetages (package).

Les paquetages permettent de :

- associer des classes afin de mieux organiser le code
- de créer des parties indépendantes réutilisables
- d'avoir plusieurs classes qui possèdent le même nom (du moment qu'elles ne sont pas dans le même paquetage)

Un paquetage (package) :

- est une collection de classes
- **•** peut contenir des sous-paquetages

# Lors de l'exécution. . .

Java utilise l'arborescence de fichier pour retrouver les fichiers .class

- Une classe (ou une interface) correspond à un fichier .class
- Un dossier correspond à un paquetage
- Les .class du paquetage com.univ amu doivent :
	- $\bullet$  être dans le sous-dossier com/univ\_amu
	- le dossier com doit être à la racine d'un des dossiers du ClassPath
- Le ClassPath inclut :
	- **e** le répertoire courant
	- les dossiers de la variable d'environnement CLASSPATH
	- des archives JAR
	- des dossiers précisés sur le ligne de commande de java (-classpath path)

Le mot-clé package permet de préciser le paquetage des classes ou interfaces définies dans le fichier :

```
package com.univ_amu;
public class MyClass { /* ... */ }
```
Java utilise l'arborescence pour retrouver le code des classes ou interfaces :

- Une classe (ou une interface) MyClass est cherchée dans le fichier MyClass.java
- Le fichier MyClass.java est cherché dans le dossier associé au paquetage de MyClass

**package** com.univ\_amu; **public class** MyClass { */\* ... \*/* }

Dans l'exemple précédent, il est donc conseillé que le fichier :

- se nomme MyClass.java
- se trouve dans le dossier com/univ amu (Par défaut, la compilation crée MyClass.class dans com/univ\_amu)

# Utilisation d'une classe à partir d'un autre paquetage

Accessibilité :

}

- Seules les classes publiques sont utilisable à partir d'un autre paquetage
- Un fichier ne peut contenir qu'une seule classe publique

On peut désigner une classe qui se trouve dans un autre paquetage :

```
package com.my_project;
public class Main {
  public static void main(String[] args) {
    com.univ_amu.MyClass myClass =
      new com.univ_amu.MyClass();
  }
```
### Importer une classe

Vous pouvez également importer une classe :

```
package com.my_project;
import com.univ_amu.MyClass;
```

```
public class Main {
    public static void main(String[] args) {
        MyClass myClass = new MyClass();
    }
}
```
Deux classes de deux paquetages différents peuvent avoir le même nom :

- Exemple : java.util.List et java.awt.List
- Attention de choisir le bon import

# Diagramme avec paquetages

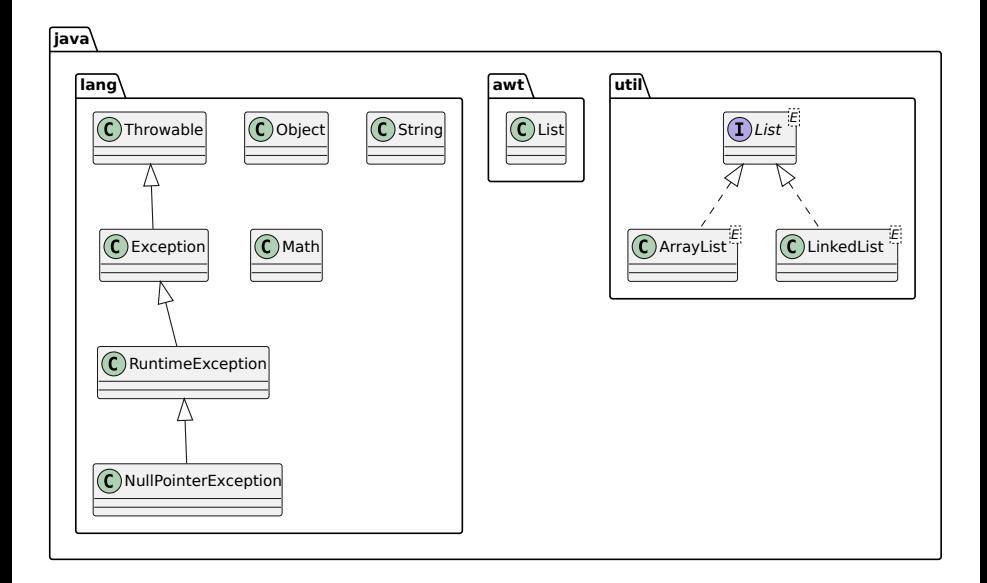

### Utiliser une classe d'un autre paquetage sans import

En fait, il est possible d'utiliser des classes d'un autre paquetage sans import.

Il suffit de mettre le chemin complet à chaque utilisation de la classe.

```
public class AppPackage {
  static public void main(String[] args){
    java.util.List<Integer> list1 =
      new java.util.ArrayList<>();
    java.awt.List list2 =
      new java.awt.List();
  }
}
```
⇒ On peut même utiliser dans ce cas deux classes ayant le même nom mais des paquetages différents.

Vous pouvez également importer toutes les classes d'un paquetage :

```
package com.my_project;
import com.univ_amu.*;
```

```
public class Main {
    public static void main(String[] args) {
        MyClass myClass = new MyClass();
    }
}
```
Remarques :

- Les classes des sous-paquetages ne sont pas importées
- Le paquetage java.lang est importé par défaut

Depuis Java 5, il est possible d'importer directement des méthodes ou attributs de classes (static).

La syntaxe est la suivante :

**import static** my\_package.my\_class.myStaticMember; Exemple :

```
import static java.lang.Math.PI;
import static java.lang.Math.pow;
```
} }

```
public class HelloWorld {
  public static void main(String[] args) {
    System.out.println("Hello World!");
    System.out.println(
      "A circle with a diameter of 5 cm has");
    System.out.println("a circumference of "
                       + (Math.PI * 5) + " cm");
    System.out.println("and an area of "
            + (Math.PI * Math.pow(2.5, 2))
            + " sq. cm");
```
### Exemple d'import statique

}

**import static** java.lang.Math.PI; **import static** java.lang.Math.pow; **import static** java.lang.System.out;

```
public class HelloWorld {
    public static void main(String[] args) {
        out.println("Hello World!");
        out.println(
            "A circle with a diameter of 5 cm has"):
        out.println("a circumference of "
                + (PI * 5) + " cm");
        out.println("and an area of "
            + (PI * pow(2.5, 2)) + " sq. cm");
    }
```
Le fichier com/univ\_amu/HelloWorld.java :

```
package com.univ_amu;
    public class HelloWorld {
    public static void main(String[] arg) {
        System.out.println("Hello world ! ");
    }
}
$ javac com/univ_amu/HelloWorld.java
$ ls com/univ_amu
HelloWorld.java HelloWorld.class
$ java com.univ_amu.HelloWorld
Hello world !
```
Nommage des paquetages :

- Les noms de paquetages sont écrits en minuscules
- Pour éviter les collisions, on utilise le nom du domaine à l'envers ⇒ com.google.gson, com.oracle.jdbc
- Si le nom n'est pas valide, on utilise des *underscores* :  $\Rightarrow$ com.univ\_amu

### Fichier JAR (Java Archive) :

- **e** est une archive ZIP pour distribuer un ensemble de classes Java
- contient un manifest (qui peut préciser la classe qui contient le main)
- peut également faire partie du ClassPath
- peut être généré en ligne de commande (jar) ou avec un IDE

# Section 3

### <span id="page-36-0"></span>[Extension et accessibilité](#page-36-0)

## Accessibilité : modificateur public et default

Une classe ou un membre (attribut ou méthode) est accessible :

- de n'importe où s'il est précédé du modificateur public ;
- des classes de son paquet si rien n'est précisé (default ou package private).

```
public class MyClass {
  public int myPublicField;
  int myPackagPrivateField;
  public void doPublicAction() { }
  void doPackagePrivateAction() { }
```
Remarques :

}

- Seules les classes publiques sont utilisable à partir d'un autre paquet
- Un fichier ne peut contenir qu'une seule classe publique

Arnaud Labourel [arnaud.labourel@univ-amu.fr](mailto:arnaud.labourel@univ-amu.fr) [Exceptions, paquetage et accessibilité](#page-0-0) 38 / 41

## Accessibilité : modificateur private

Un membre (attribut ou méthode) est accessible :

- de n'importe où s'il est précédé du modificateur public
- des classes de son paquet si rien n'est précisé (default)
- des méthodes de la classe s'il est précédé de private

```
public class MyClass {
  private int privateField;
  private void doPrivateAction() { }
}
```
### Afin de limiter les conséquences d'une modification :

- Les méthodes ou attributs définies pour rendre lisible l'implémentation des fonctionnalités doivent être privées;
- Seule l'interface de la classe doit être publique.

# Accessibilité : modificateur protected

Un membre (attribut ou méthode) protected n'est accessible que par les méthodes des classes du paquet et par les classes qui l'étendent.

Le modificateur protected permet de protéger un membre :

```
public class MyClass {
  protected int protectedField;
  protected void doProtectedAction() { }
```
}

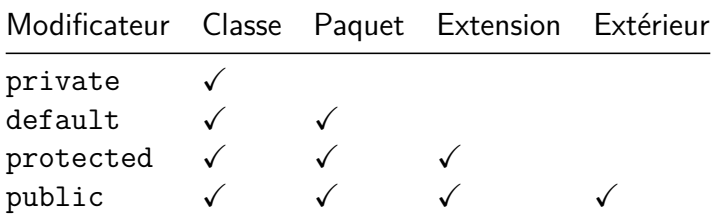

# <span id="page-40-0"></span>Diagramme avec modificateurs d'accès

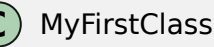

- o int myPublicField  $\triangle$  int myPackagePrivateField
- doMyPublicAction()
- ▲ doMyPackagePrivateAction()

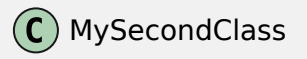

- int myPrivateField  $\diamond$  int myProtectedField
- doMyPrivateAction()
- ◆ doProtectedAction()

### Règles

- = public (autre symbole possible **+**)  $\diamond$  = protected (autre symbole possible #)  $\triangle$  = default (autre symbole possible  $\sim$ )
- ✷ = private (autre symbole possible **-**)